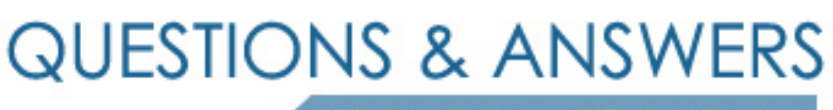

Kill your exam at first Attempt

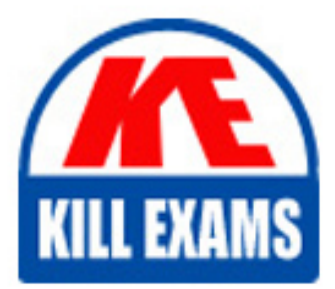

000-572 Dumps 000-572 Braindumps 000-572 Real Questions 000-572 Practice Test 000-572 dumps free

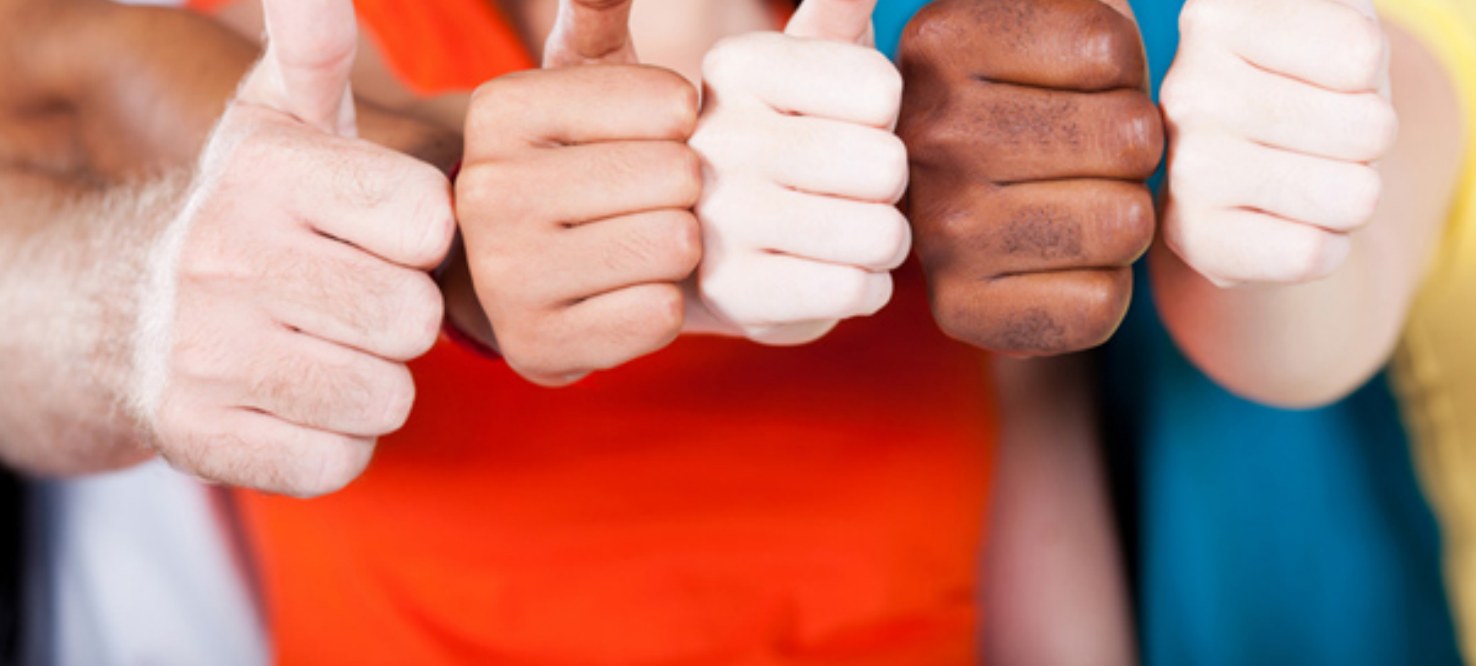

# **000-572 IBM**

IBM Tivoli Monitoring V6.2.3 Administration

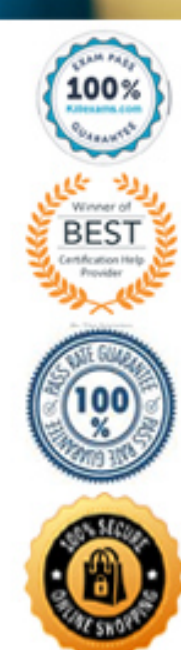

D. The user's permission set is collected from what is given to the individual user ID and to any and all user groups they belong to.

E. User groups enable the administrator to authorize the same set of functional permissions, applications, and Navigator views to multiple users at one time.

#### **Answer:** D, E

#### **QUESTION:** 104

What must be done to save the current workspace as a new workspace and leave the original unchanged?

A. File > Save Workspace As B. Edit > Save Workspace As C. View > Save Workspace As D. Workspace Gallery > Save Workspace As

#### **Answer:** A

#### **QUESTION:** 105

Which statement is true about the agent depot?

- A. It holds agent monitoring data.
- B. It keeps agent installation code.
- C. It holds agent configuration data
- D. It keeps historical agent monitoring data

#### **Answer:** B

#### **QUESTION:** 106

How are permissions given to users to see the Linux systems on the Tivoli Enterprise Portal?

A. Go to Administer Users, on the Navigator Views tab assign Linux OS to Available Views

B. Go to Administer Users, on the Navigator Views tab assign Linux OS to Assigned Views

C. Go to Administer Users, on the Applications tab assign Linux OS to Allowed Applications

D. Go to Administer Users, on the Applications tab assign Linux OS to Available Applications

# **Answer:** C

#### **QUESTION:** 107

Which two statements are true when deploying agents remotely? (Choose two.)

A. A depot cannot have multiple agent versions.

B. tacmd addBundies command cannot add a specific agent type bundle.

C. tacmd expo rtBundies command is used to create silent install packages.

D. tacmd addBundies command by default does not add all prerequisites needed.

E. tacmd checkprereq is used to remotely check prerequisite software needed to install the agent.

**Answer:** C, E

# **QUESTION: 108**

What type of situation includes other situations as formulas?

- A. correlated
- B. distributed
- C. embedded
- D. situations with multiple attribute groups

# **Answer:** C

#### **QUESTION:** 109

Which action converts Business Intelligence and Reporting Tool (BIRT) reports to Cognos reports?

A. the command t rcmd -import

- B. the command trcmd -modify
- C. no action is needed; BIRT reports can be used "as is" in Cognos Report Studio

D. use the command trcmd -convert and then use Cognos Report Studio to finish the conversion process manually

**Answer:** D

#### **QUESTION:** 110

Which option specifies the workspace that opens whenever the Tivoli Enterprise Portal is started?

- A. Assign as Home Workspace
- B. Assign as Default Workspace
- C. Assign as Default for this Navigator Item
- D. Assign as Tivoli Enterprise Portal Workspace

# **Answer:** A

#### **QUESTION:** 111

What follows after approval to add a View in a Workspace that is part of a Custom Navigator from the Tivoli Enterprise Portal?

- A. appfy pending updates is enabled
- B. a pop-up Window appears asking to save as
- C. the list of managed systems is updated accordingly
- D. added objects are saved then confirmation is requested

#### **Answer:** A

# **QUESTION: 112**

In a situation definition, what is true regarding the Run at Startup option?

A. By default, situations are set to not start automatically.

B. If the situation is set to Run at Startup then the situation must be started manually.

C. If the situation is set to Run at Startup then the situation can be stopped and started manually.

D. If the Tivoli Enterprise Monitoring Server goes offline and Run at Startup is disabled then the situation will start automatically.

#### **Answer:** C

#### **QUESTION: 113**

Why is a symbol added to a custom query?

- A. to add more data in a workspace
- B. to build filter links to workspaces
- C. to build filter views in a workspace
- D. to forward events to a particular event server

#### **Answer:** B

#### **QUESTION: 114**

Which statement is true about creating a custom link between two workspaces?

- A. The link must be created with a sysadmin user ID.
- B. The link must be created from a target workspace.
- C. The link must be created from a source workspace.
- D. The link must be created in the workspace properties window.

# **Answer:** C

#### **QUESTION:** 115

What is true for a user ID that does not have Author Mode permission?

- A. Navigator Editor is basic
- B. Navigator Editor is disabled
- C. Navigator switching is locked
- D. Navigator Editor is flagged with Not Author display

# **Answer:** B

# **QUESTION: 116**

Which IBM Tivoli Monitoring V6.2.3 component stores policies?

- A. Tivoli Enterprise Portal Client
- B. Tivoli Enterprise Portal Server
- C. Tivoli Enterprise Monitoring Agent
- D. Tivoli Enterprise Monitoring Server

#### **Answer:** D

# For More exams visit https://killexams.com/vendors-exam-list

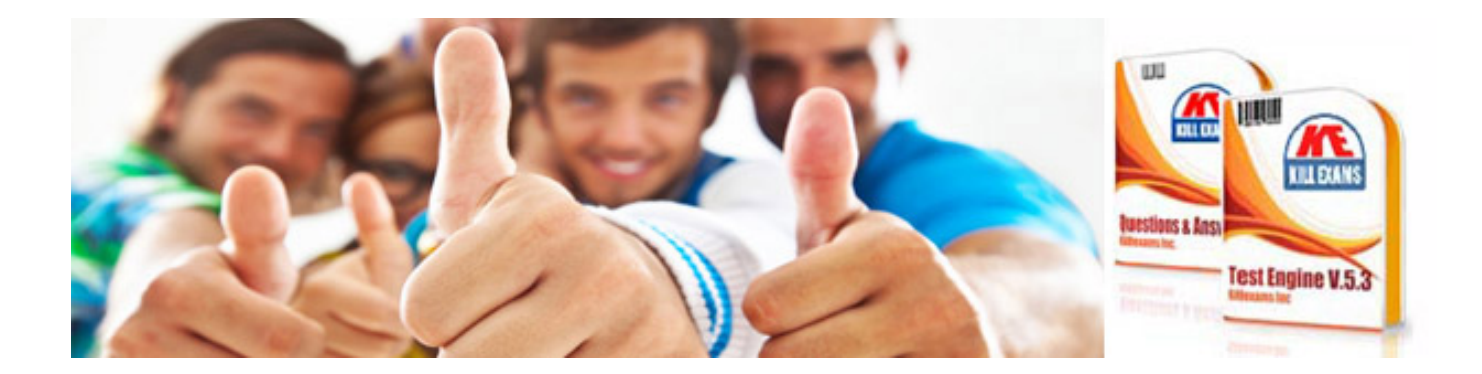

*Kill your exam at First Attempt....Guaranteed!*